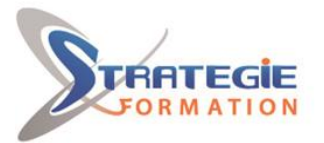

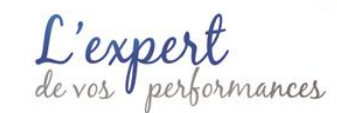

www.strategie-formation.fr

# **Premiers pas sur CANVA CANVADEB**

**Présentiel - Synchrone**

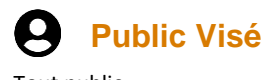

Tout public

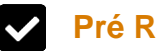

### **Pré Requis**

Avoir des connaissances de base dans l'environnement informatique (clavier, souris) et de la navigation sur Internet Avoir une adresse électronique valide

# **Objectifs pédagogiques et d'évaluation**

Créer des supports de communication d'aspect professionnel, destinés à l'impression ou aux réseaux sociaux Elaborer une charte graphique

### **Méthodes pédagogiques**

Méthodes participatives et centrées sur l'action

- \* Exercices guidés
- \* Activités réalisées en semi-autonomie

\* Études de cas / Mises en situation professionnelle Conseils méthodologiques et enseignements des bonnes

pratiques permettant une meilleure efficacité

#### **Moyens pédagogiques**

Tableau blanc + Vidéoprojecteur (rideaux occultants si pièce trop lumineuse) 1 poste informatique par apprenant (+ souris filaire) Windows10 et + Connexion Internet Haut Débit Logiciel (s) : Canva Site (s) Web : www.canva.fr

#### **Qualification Intervenant·e·s**

Formateur.trice experte en bureautique et logiciels de PAO

## **Parcours pédagogique**

**Découvrir et personnaliser Canva** Se connecter / Télécharger l'application de bureau Parcourir le menu Accueil Organiser son environnement de travail **Les différents menus** L'Éditeur (mode création) La barre d'outils **Concevoir une charte graphique basique : logo, polices, couleurs** Importer une image Importer une police Importer une palette de couleurs **Créer un flyer** À partir d'un modèle À partir d'un support vierge **Partager la production** Les différentes options d'exportation Le planificateur (version pro) **Conseils pour travailler efficacement sur Canva** *Ce programme peut faire l'objet d'adaptation en fonction des besoins et/ou du niveau réel des apprenants.*

**Version : V1 - CANVADEB-20231212 STRATEGIE INFORMATIQUE - Numéro de déclaration d'activité (ne vaut pas agrément de l'état) : 95970120697** 

Stratégie Informatique Guadeloupe : Immeuble la Coupole, Grand-Camp 97142 ABYMES Tél : 05 90 83 06 18 Fax : 05 90 83 46 71 SARL ALL CAPITAL DE 77756

 $S_{\rm eff}$  information  $\sim$  immediately larger density la Coupole Grand camp - 97139 ABYMES  $\sim$  97139 ABYMES  $\sim$ 

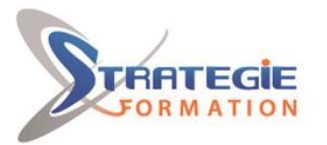

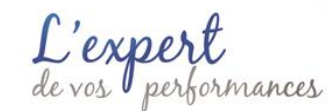

www.strategie-formation.fr

#### **Méthodes et modalités d'évaluation** r

**Avant la formation** Test de positionnement : Q.C.M ou Activité **Pendant la formation** Évaluation réalisée de manière transversale à travers toutes les activités et sur toute la durée de l'action Réalisation d'une production finale ou QCM **Après la formation**  Enquête de satisfaction, Tour de table ou Formulaire

#### **Modalités d'Accessibilité**

#### Nous consulter

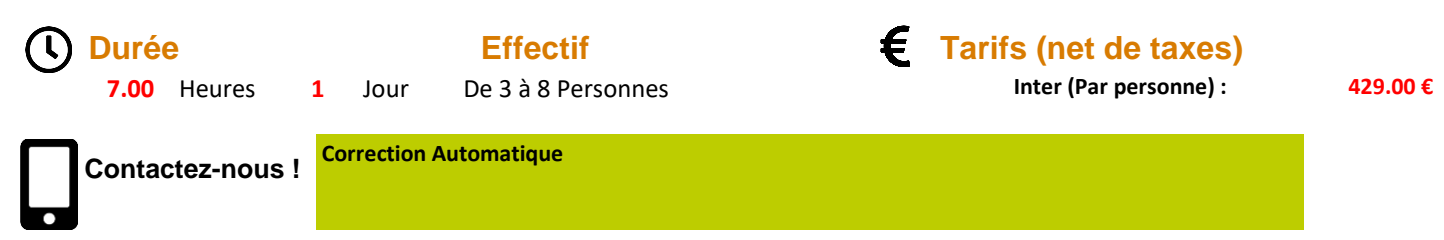

**Version : V1 - CANVADEB-20231212 STRATEGIE INFORMATIQUE - Numéro de déclaration d'activité (ne vaut pas agrément de l'état) : 95970120697** 

Stratégie Informatique Guadeloupe : Immeuble la Coupole, Grand-Camp 97142 ABYMES Tél : 05 90 83 06 18 Fax : 05 90 83 46 71<br>Martinique : Immeuble Sera n°6, Zone de Manhity 97232 LAMENTIN Tél : 05 96 57 40 20 Fax : 05 96 51 60 53

 $S_{\rm eff}$  information  $\sim$  immediately larger density la Coupole Grand camp - 97139 ABYMES  $\sim$  97139 ABYMES  $\sim$